# Anomaly Analysis for Co-located Datacenter Workloads in the Alibaba Cluster

Rui Ren\*<sup>,+</sup>,Jinheng Li<sup>†</sup>,Lei Wang\*, Jianfeng Zhan\*, Zheng Cao<mark>\*</mark>

<sup>∗</sup>State Key Laboratory of Computer Architecture, Institute of Computing Technology, CAS

<sup>+</sup>University of Chinese Academy of Sciences

† Sichuan University

<sup>⋆</sup> Alibaba Co.,Ltd.

{renrui,lijinheng,wanglei 2011,zhanjianfeng}@ict.ac.cn,zhengzhi.cz@alibaba-inc.com

## ABSTRACT

In warehouse-scale cloud datacenters, co-locating online services and offline batch jobs is an efficient approach to improving datacenter utilization. To better facilitate the understanding of interactions among the co-located workloads and their real-world operational demands, Alibaba recently released a cluster usage and colocated workload dataset, which is the first publicly dataset with precise information about the category of each job. In this paper, we perform a deep analysis on the released Alibaba workload dataset, from the perspective of anomaly analysis and diagnosis. Through data preprocessing, node similarity analysis based on Dynamic Time Warping (DTW), co-located workloads characteristics analysis and anomaly analysis based on iForest, we reveals several insights including: (1) The performance discrepancy of machines in Alibaba's production cluster is relatively large, for the distribution and resource utilization of co-located workloads is not balanced. For instance, the resource utilization (especially memory utilization) of batch jobs is fluctuating and not as stable as that of online containers, and the reason is that online containers are longrunning jobs with more memory-demanding and most batch jobs are short jobs, (2) Based on the distribution of co-located workload instance numbers, the machines can be classified into 8 workload distribution categories<sup>[1](#page-0-0)</sup>. And most patterns of machine resource utilization curves are similar in the same workload distribution category. (3) In addition to the system failures, unreasonable scheduling and workload imbalance are the main causes of anomalies in Alibaba's cluster.

# **KEYWORDS**

Alibaba Trace; Node Similarity; Co-located Workloads Characteristics; Anomaly Analysis

#### 1 INTRODUCTION

With the popularity of internet services, cloud datacenter has become the infrastructure, which contains thousands of machines. However, there is an IRU-QoS curse dilemma that improving resource utilization (IRU) and guaranteeing QoS at the same time in cloud [\[15](#page-11-0)] [\[20](#page-11-1)]. On one hand, in order to guarantee the service quality of internet services, the datacenter management systems usually reserve resources and it will reduce the resource utilization. For example, Geithner and McKinsey reported that the

global server utilization seems to be very low, which is only 6% to 12% [\[17](#page-11-2)]. Google reported that the CPU utilization of 20,000 servers averaged about 30% during January to March, 2013, in a typical datacenter for online services [\[7](#page-11-3)]. On the other hand, colocating online services and offline batch jobs for resource sharing is an efficient approach to improving datacenter utilization, even though it also raises unpredictable performance variability [\[20\]](#page-11-1). For instance, Alibaba tried to deploy batch jobs and latency-critical online services on same machines. They use Sigma [\[6\]](#page-11-4) to schedule online service containers for the production jobs, and Fuxi [\[26](#page-11-5)] scheduler to manage the batch workloads. To better facilitate the understanding of interactions among the co-located workloads and their real-world operational demands, Alibaba first released a colocated trace dataset (https://github.com/alibaba/clusterdata) in Aug 2017.

For Alibaba's production cluster traces, recent studies [\[17\]](#page-11-2) [\[8](#page-11-6)] [\[15\]](#page-11-0) have analyzed the characteristics from the perspective of imbalance phenomenon, co-located workloads (how the co-located workloads interact and impact each other), the elasticity and plasticity of semi-containerized cloud. However, these works do not further analyze the abnormal node in the cluster. And discovering the cluster anomalies quickly is very important, for it helps to locate bottlenecks, troubleshoot problems, avoid failures and improve utilization.

In this paper, we perform a deep analysis on the released Alibaba trace dataset [\[2\]](#page-11-7), from the perspective of anomaly analysis and diagnosis. we first performed raw data preprocessing, including data supplementing, filtering, correlation and aggregation, and generating the container-level, batch-level and server-level resource usage data finally. Then based on these summary data, we conducted indepth analysis from the aspects of node similarity, workload characteristics and distribution, and anomalies. From the above analysis, our key findings are summarized as follows:

Performance discrepancy of machines in the Alibaba's colocated workloads cluster is relatively large. Obviously, The purpose of workloads co-locating is making the resources which online services can not fully used dynamically to be fully used by batch jobs. Unavoidably, deploying multiple applications to share resources on the same node will cause contentions and performance tilt. In the Alibaba's cluster, the distribution of co-located workloads is not balanced. Since the online containers are longrunning jobs with more memory-demanding and most batch jobs

<span id="page-0-0"></span> $1$  workload distribution category refers to the classification categories based on the number of batch tasks and online containers on machines.

are short jobs, the resource utilization (especially memory utilization) of batch jobs is fluctuating and not as stable as that of online containers. So the performance fluctuation between different nodes may be high.

Generally, the patterns of machine resource utilization curves are similar in the same workload distribution category. Based on the co-located workload distributions, the machines of Alibaba's cluster can be classified into 8 categories. Especially, most of CPU usage and memory usage on machines that belonging to the same category have similar patterns, while disk usage of different nodes may vary greatly.

Unreasonable scheduling and workload imbalance are the main causes of anomalies in Alibaba's cluster. Undoubtedly, system errors or failures will cause the abnormal nodes or unavailable nodes. In addition, the scheduling strategies of the cluster management systems are unreasonable, may result in uneven workload distribution. And the resource contentions or interferences from co-located workloads, may also cause abnormal resource utilization. Since the Alibaba cluster is a co-located workloads datacenter, the abnormal phenomenons caused by imbalance workload and utilization are more common.

# 2 BACKGROUND AND METHODOLOGY

# 2.1 Trace Overview

In Aug 2017, Alibaba released a publicly accessible trace data referred as "Alibaba Cluster Trace". The trace data contains cluster information of a production cluster in 12 hours period, and contains about 1.3k machines that run both online services and offline batch jobs. And the dataset includes six files: server\_event.csv, server\_usage.csv, batch\_instance.csv, batch\_task.csv, container\_event.csv and container\_usage.csv, which can be classified into two categories: 1) resource data, and 2) workload data.

2.1.1 Resource Data. In the Alibaba cluster, Alibaba CMS (cluster management system) provides a practice of semi-containerized co-location: online services run in containers and batch jobs directly run on physical servers [\[15\]](#page-11-0). So the dataset includes the resource utilization data on physical machines and containers.

Physical Machine Resource Usage. The resource utilization information of physical machine includes two files: server\_event.csv and server usage.csv.

The file server\_event.csv reflects the normalized physical capacity of each machine and event type [\[3\]](#page-11-8). It gives three dimensions of physical capacity: CPU cores, Memory and Disk, and each dimension is normalized independently. The three event types are add, softerror and harderror. In total, there are 1313 64-cores machines in the Alibaba Cluster Trace, whose machine id is from 1 to 1313.

The file server usage.csv reflects the total resource utilization of all workloads (batch tasks, online container instances and the workloads of operating systems) in physical machines. It records the CPU usage, memory usage, disk usage and the average linux cpu load of 1/5/15 minute during a period from 39600s to 8[2](#page-1-0)500s $^2,$ and the most of the record time interval is 300s. However, the data in file server usage.csv is partially missing. For example, it only records the resource utilization data of 1310 machines.

Container Resource Usage. The resource utilization information of online container also includes two files: container event.csv and container usage.csv.

The file container event.csv reflects the created online containers, and their requested resources, which including the assigned CPU cores, memory and disk space. Since the instance is the smallest scheduling unit and running in a lightweight virtual machine of Linux container (LXC), each instance can be seen as a container. In addition, it could also be regarded as a online service job. From the file *container\_event.csv* we see that, there is just one event type in container instance, which is Create. That is, the online container instance will always exist if it is not killed after being created, which can be consider as a long-running job workload.

The file *container\_usage.csv* gives the actual resource utilization information for online container instances, such as, cpu usage, memory usage, disk usage, average cpu load, cache misses. Most container resource utilization data is also collected from 39600s to 82500s, and the measurement interval of resource usage data is about 300s.

2.1.2 Workload Data. There are two files batch\_task.csv and batch\_instance.csv to describe the batch workloads. In general, a batch job contains multiple tasks, and different tasks execute different computing logics according to the data dependencies. In addition, a task may be executed through multiple instances, which execute exactly the same binary with the same resource request, but with different input data [\[17](#page-11-2)]. So the file batch\_task.csv describes the task execution information of batch jobs, such as, the task status, the cpu and memory resources that tasks require.

The file batch instance.csv also gives the batch instance information, which is the smallest scheduling unit of batch workload. In addition,a batch instance may fail due to machine failures or network problems. Each record in this file records one try run. The start and end timestamp can be 0 for some instances. For example, all timestamp is zero when the instance is in ready and waiting status; start time is non-zero but end time is zero, when the instance is in failed status.

#### 2.2 Our Methodology

Based on the Alibaba Cluster Trace, researchers can study the workload characteristics, analyze the cluster status, design new algorithms to assign workloads, and help to optimize the scheduling strategies between online services and batch jobs for improving throughput while maintain acceptable service quality. For largescale clusters, anomaly discovery and diagnosis is also very important, which helps to locate bottlenecks, troubleshoot problems, avoid failures and improve utilization. In addition, it is a common and effective method to perform anomaly analysis from trace dataset.

In this paper, we perform a deep analysis on the released Alibaba trace dataset, from a distinctive perspective of anomaly analysis and diagnosis. The analysis method is shown in Figure [1.](#page-2-0) We first performed raw data preprocessing, including data supplementing,

<span id="page-1-0"></span> $2$ The timestamp of each record in the trace, which are in seconds and relative to the start of trace period. Additionally, a time of 0 represents the event occur before the trace period [\[2\]](#page-11-7).

<span id="page-2-0"></span>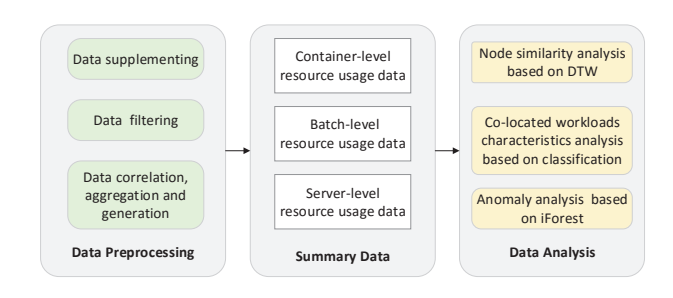

Figure 1: The analysis methodology.

filtering, correlation and aggregation, and generating the containerlevel, batch-level and server-level resource usage data finally. Then based on these summary data, we conducted in-depth analysis from the aspects of node similarity, workload characteristics and distribution, and anomalies.

#### 2.3 Terminology

To analyze the machine conditions and discover anomalies in the Alibaba cluster , we correlate the multiple files and define the following symbols:

- $m$ : The machine id of the cluster, which is range from 1 to 1313.
- $\bullet$  *ci*: The container instance, whose start time and end time are  $t(ci)_{start}$  and  $t(ci)_{end}$ , respectively.
- $\bullet$  bi: The batch task instance, whose start time and end time are  $t(bi)_{start}$  and  $t(bi)_{end}$ , respectively.
- $t_x$ : The  $x^{th}$  recording timestamp.
- $I_x$ : The  $x^{th}$  time interval, here,  $I_x = [t_x, t_{x+1}]$ .
- CpuNum<sub>m</sub>: The number of CPU cores that machine m has.
- $CpuNum(ci)^{req}$ : The number of CPU cores that requested by the container instance ci.
- CpuNum(bi)<sup>req</sup>: The number of CPU cores that requested by the batch task instance bi.
- Mem(ci)<sup>reg</sup>: The memory that requested by the container instance ci.
- $\bullet \quad CpuPercent (ci)^{used} \colon$  The used percent of container instance ci's requested cpus.
- $CpuNum (ci)_{m}^{used}$ : The number of CPU core that container instance ci used on machine m.
- $CpuNum(bi)_{m}^{used}$ : The number of CPU core that batch task instance bi used on machine m.

In the subsequent analysis, we will summarize the trace data during every time interval, so we also define the following symbols to describe the resource utilization during the time interval  $I_x$ :

- $Set(ci)_{m,I_x}$ : The online container instance data sets that on machine  $m$ , and their life cycles have intersections with the time interval  $I_X$ .
- $Set(bi)_{m, I_x}$ : The batch task instance data sets that on machine  $m$ , and their life cycles have intersections with the time interval  $I_X$ .
- $Num(ci)_{m,I_x}$ : The number of container instance *ci* that running on machine m.
- $Num(bi)_{m,I_x}$ : The number of batch task instance *bi* that running on machine m.
- *CpuNum*(*bi*) $_{m,I_x}^{used}$ : The estimate number of CPU cores that container instance ci or batch task bi.
- *CpuPercent*(*ci*) $_{m,I_x}^{used}$ . The proportion of used CPU resources in the requested CPU resources of container ci.
- *MemPercent*(*ci*) $_{m,I_x}^{used}$ : The proportion of used memory in the requested memory resources of container ci.
- $CpuUsage (ci)_{m,I_x}$ : The actual CPU usage of container instance *ci* that running on machine *m*.
- $CpuUsage(bi)_{m,I_x}:$  The actual CPU usage of batch task instance bi that running on machine m.
- MemUsage(ci)<sub>m,  $I_x$ </sub>: The actual memory usage of container instance ci that running on machine m.
- MemUsage(bi) $_{m,I_x}$ : The actual memory usage of batch task instance bi that running on machine m.
- $RT(bi)_{m, I_x}$ : The real occupation runtime of batch task instance bi that running on machine m.
- $Total\_CpuNum (ci)_{m, I_x}$ : The total number of CPU core that container instance ci used on machine m.
- $Total\_{\text{p}uNum(bi)_{m,I_x}:}$  The total number of CPU core that batch task bi used on machine m.
- Runtime(bi)<sub>m</sub>: The runtime of batch task instance bi that running on machine m.
- Total  $CpuUsage$   $ci)_{m,I_x}$ : The total CPU usage of all container instances instances that running on machine m.
- $Total\_CpuUsage(bi)_{m,I_x}:$  The total CPU usage of all batch task instances that running on machine m.
- Total\_MemUsage(ci)<sub>m, I<sub>x</sub>: The total memory usage of all</sub> container instances that running on machine m.
- $Total\_MemUsage(bi)_{m,I_x}:$  The total memory usage of all batch task instances that running on machine m.
- *CpuUsage*<sub>m, $I_x$ </sub>: The average CPU usage of machine *m*.
- MemUsage $m, I_x$ : The average memory usage of machine m.
- DiskUsage $_{m,I_x}$ : The average disk usage of machine m.

# 3 DATA PREPROCESSING

#### 3.1 Data Supplementing

We find that some files have missing data. Such as, there is no resource data of three machines (machine id is 149, 602 and 930) in the file server usage.csv. And it samples the resource usage of each machine every 300s from 39600s to 82500s. That is, 144 resource utilization data is sampled at each machine. In fact, we find that on 335 machines, the number of recorded resource utilization data is less than 144, which means the resource data of some machines are missing, too.

So we do the data supplementing. For the missing machine 149,  $602$  and  $930$ , all resource data is completed with 0. Afterwards, the linear interpolation method is used to replenish the data, which is a method of constructing new data points within the range of a discrete set of known data points [\[23\]](#page-11-9). For example, supposing  $a(i)$  is the  $i<sup>th</sup>$  missing data, and the number of missing value between existing value  $\overline{b}$  and  $\overline{b}'$  is  $Num_{miss}$ . And the detailed linear interpolation method is described in Algorithm [1.](#page-3-0)

#### <span id="page-3-0"></span>Algorithm 1 Linear interpolation method.

1: Find  $h$  and  $h$ ′

- 2: Calculate the  $Num_{miss}$  between b and b'
- 3: Calculate the rake ratio  $r$  ake\_ratio between  $b$  and  $b'$  $(b'-b)$

```
4: rake ratio = \frac{(b - b)}{Num_{miss}-1}
```
- 5: for each miss value  $a(i)$  do
- 6:  $a(i) = b + rake\_ratio * i$
- 7: Insert  $a(i)$  into the raw data
- 8: end for

#### 3.2 Data Filtering

Some files also have the aberrant data, which needs to be deleted. For example, the record number of container event.csv is 11102, while the number of online container instances that we calculated is just 11089. Through our in-depth analysis, we find that some online container instances are duplicated and have two memory allocation values, which are shown in Table [1.](#page-3-1) We can see that, at the same time, there are multiple containers on the same node. If the requested memory of one container is greater than 0.9, all the requested memory of containers may be exceed the machine memory, which is obviously unreasonable. So we remove these anomalous records that requested memory is greater than 0.9.

<span id="page-3-1"></span>Table 1: The data with abnormal requested memory in container event.csv.

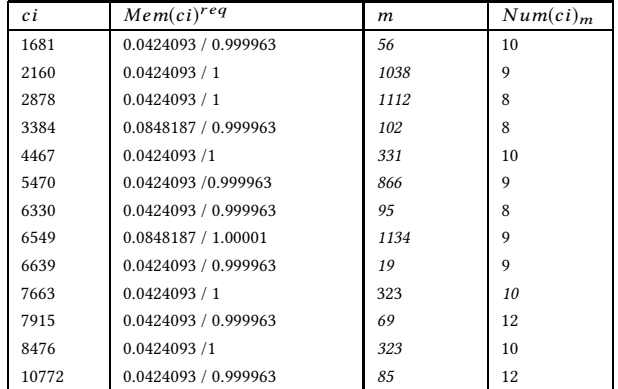

# 3.3 Data Correlation, Aggregation and Generation

In order to compare the resource utilization of online container services, batch job workloads and servers, we aggregate all the container-level, batch-level and server-level resource usage statistics by the machine Id and recording interval, respectively.

3.3.1 Generating container-level resource usage data. Because the file container\_usage.csv samples the resource usage of each container every 300s. So at every time interval, we aggregate all the container-level resource usage statistics by machine Id based on container  $\rightarrow$  machine Id mapping recorded in the container event.csv [\[17\]](#page-11-2) on the file server usage.csv, we calculate the average resource uti-We generate the container instance data sets  $\mathit{Set}(\mathit{ci})_{m,\,I_x}.$  And then, the CPU usage and memory usage that occupied by all containers during every interval is defined as  $Total\_CpuUsage (ci)_{m,I_x}$  and Total\_MemUsage(ci)<sub>m,Ix</sub>, which can be calculated by Algorithm [2.](#page-3-2)

#### <span id="page-3-2"></span>Algorithm 2 Calculating the CPU usage and memory usage of all containers during every interval.

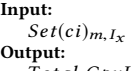

- $Total\ CpuUsage (ci)_{m,I_X}, Total\ MemUsage (ci)_{m,I_X}$
- 1: Select the online container instances set  $Set(c i)_{m, I_x}$  on machine m within  $I_x$
- 2: Count the  $Num(c i)_{m,I_X}$
- 3: for each online container instance in  $Set(c i)_{m,I_x}$  do 4: Calculate  $C \in USGaae(c i)_{m,I_x}$ :
- 4: Calculate  $CpuUsage$  $ci)_{m,I_x}$ :
- 5:  $CpuUsage(c i)_{m,I_x} =$  $CpuPercent(ci)_{m,\substack{I_X\ X}}^{used_*}CpuNum(ci)^{req}$  $CpuNum<sub>m</sub>$
- 6: Calculate  $MemUsage (ci)_{m,I_x}$ :
- 7:  $Memory = MemPercent(ci)_{m,I_x}^{used*} Mem(ci)^{reg}$
- 8: end for
- 9: Total CpuUsage(ci)<sub>m,Ix</sub> =  $\sum CpuUsage(ci)_{m,I_x}$
- <span id="page-3-3"></span>10:  $Total_MemUsage (ci)_{m,I_x} = \sum MemUsage (ci)_{m,I_x}$

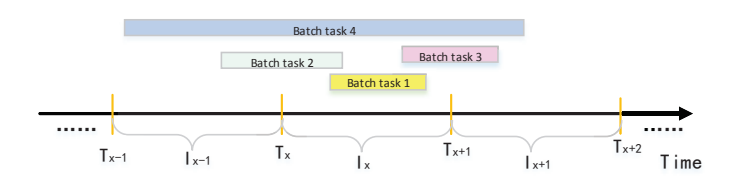

## Figure 2: Four situations for the positions of batch tasks' start and end time.

3.3.2 Generating batch-level resource usage data. Cheng et al. [\[8](#page-11-6)] have calculated the batch job workload resource usage by subtracting the usage of containers from the overall usage of the cluster. However, we think their calculation method is not accurate enough, for there are resources that occupied by the OS operations on machines, except for the resources used by containers and batch tasks. So we generate the batch-level resource usage data based on actual occupation time of batch task instances.

The file *batch\_instance.csv* records the start time, end time and location (machine) of all batch task instances. For each time interval, according to the positions of batch tasks' start time and end time, there are four situations that shown in Figure [2.](#page-3-3) So we can calculate the actual occupation time of batch task instances during every time interval, according to formula [\(1\)](#page-3-4).

<span id="page-3-4"></span>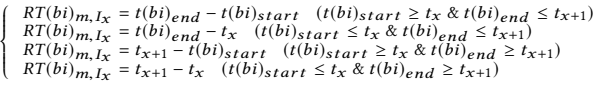

So we derive the cpu usage that occupied by all batch tasks based on the task execution time at every time interval. And the CPU usage and memory usage that occupied by all batch tasks during every interval is  $Total\_CpuUsage (bi)_{m,I_x}$  and  $Total\_MemUsage (bi)_{m,I_x},$ which can be calculated by Algorithm [3.](#page-4-0)

 $(1)$ 

3.3.3 Generating server-level resource usage data. Similarly, based lization for each time interval and each machine, which includes  $CpuUsage_{m, I_x}$ , MemUsage $_{m, I_x}$  and DiskUsage $_{m, I_x}$ .

After generating the above data, a series of analysis can be performed on the basis of server-level, container-level and batch-level

<span id="page-4-0"></span>Algorithm 3 Calculating the CPU usage and memory usage of all batch tasks during every interval.

Input:

 $set_{m,x}(bi)$ 

Output:

 $Total\ CpuUsage(bi)_{m,I_X}, Total\ MemUsage(bi)_{m,I_X}$ 1: Select the batch instances set  $\mathfrak{set}(bi)_{m,x}$  within  $I_i$ 2: Calculate the  $Num(bi)_{m,I_x}$ 3: for each batch instance in  $set(bi)_{m,I_x}$  do 4: if  $t(bi)_{start} \ge t_x$  and  $t(bi)_{end} \le t_{x+1}$  then 5:  $RT(bi)_{m,I_x} = t(bi)_{end} - t(bi)_{start}$ 6:  $CpuNum(bi)_{m,I_x}^{used} = CpuNum(bi)_{m}^{used}$ 7:  $Mem(b i)_{m,I_x}^{used} = Mem(b i)_m^{used}$ 8: else if  $t(bi)_{start} \le t_x$  and  $t(bi)_{end} \le t_{x+1}$  then 9:  $RT(b i)_{m, I_x} = t(b i)_{end} - t_x$ 10:  $CpuNum(bi)_{m,I_{\infty}}^{used} = \frac{RT(bi)_{m,I_{\infty}}}{RT(bi)_m} *CpuNum(bi)_{m}^{used}$ 11:  $\text{Mem}(bi)^{used}_{m, I_x} = \frac{RT(bi)_{m, I_x}}{RT(bi)_m} * \text{Mem}(bi)^{used}_{m}$ 12: else if  $t(bi)_{start} \ge t_x$  and  $t(bi)_{end} \ge t_{x+1}$  then 13:  $RT(bi)_{m, I_x} = t_{x+1} - t(bi)_{start}$ 14:  $CpuNum(bi)_{m,I_x}^{used} = \frac{RT(bi)_{m,I_x}}{RT(bi)_m} * CpuNum(bi)_{m}^{used}$ 15:  $\text{Mem}(bi)^{used}_{m, I_x} = \frac{RT(bi)_{m, I_x}}{RT(bi)_m} * \text{Mem}(bi)^{used}_{m}$ 16: **else if**  $t(bi)_{start} \le t_x$  and  $t(bi)_{end} \ge t_{x+1}$  then 17:  $RT(b i)_{m,I_x} = t_{x+1} - t_x$ 18:  $CpuNum(bi)_{m,I_{\mathcal{X}}}^{used} = \frac{RT(bi)_{m,I_{\mathcal{X}}}}{RT(bi)_{m}}$ \* $CpuNum(bi)_{m}^{used}$ 19:  $Mem(bi)_{m,I_x}^{used} = \frac{RT(bi)_{m,I_x}}{RT(bi)_m} * Mem(bi)_{m}^{used}$ 20: end if 21: end for 22:  $Total_CpuNum(bi)_{m,I_x} = \sum CpuNum(bi)_{m,I_x}^{used}$ 23:  $Total\_CpuUsage(bi)_{m,I_x} = \frac{Total\_CpuNum(bi)_{m,I_x}}{CpuNum_m}$ 24:  $Total\_MemUsage(bi)_{m,I_X} = \sum Mem(bi)_{m,I_X}^{used}$ 

resource usage data, such as, node similarity analysis, co-located workloads characteristics analysis, and anomaly analysis, and so on.

#### <span id="page-4-2"></span>4 NODE SIMILARITY ANALYSIS

Node similarity analysis can be used to discover the performance difference between nodes in the cluster, and help to understand the stability of cluster. In this section, we apply Dynamic Time Warping (DTW) [\[4\]](#page-11-10) to measure the similarity between server-level resource utilization series.

## 4.1 Node similarity Analysis based on DTW

4.1.1 Calculating DTW value between two time series. Dynamic Time Warping (DTW) is a distance measure that compares two time series after optimally aligning them. Suppose there are two time series  $Q$  and  $S$ , of length  $n$  and  $l$  respectively, where:

$$
Q = (q_1, q_2, ..., q_i, ..., q_n)
$$
 (2)

 $S = (s_1, s_2, ..., s_j, ..., s_l)$  $)$  (3) Then we construct an n-by-l matrix, and the  $(i^{th}, j^{th})$  element of

the matrix contains the distance  $d(q_i, s_j)$  between the two points

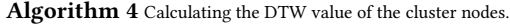

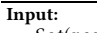

Set(resource\_curve) Output:

DTW values

- 1: Randomly extract the sample num rows in  $Set(resource\_curve)$ , and set the obtained rows as the sample set  $Set(sample)$ .
- 2: for each row in  $Set(sample)$  do
- 3: Calculate the DTW value in each pair
- 4: Put the calculated DTW value into the array  $DTW(sample)$
- 5: end for
- 6: Take the median value of  $DTW(sample)$  as the standard value
- 7: Select a row as the standard curve standard curve randomly.
- 8: for each row in Set(resource\_curve) do
- 9: Calculate the DTW value of each row between  $standard\_curve$ 10: end for

 $q_i$  and  $c_j$  (Typically, the Euclidean distance is used, so  $d(q_i, s_j) =$  $(q_i - s_j)^2$ ). Each matrix element  $(i, j)$  corresponds to the alignment between the points  $q_i$  and  $s_j$ . The warping path  $W$  is a contiguous set of matrix elements that defines a mapping between Q and S. So The  $k^{th}$  element of W is defined as  $w_k = (i, j)_k$ , and:

$$
W = (w_1, w_2, ..., w_k, w_K) \, max(l, n) \le K \le l + n + 1 \tag{4}
$$

In addition, we are interested in the path which minimizes the warping cost:

$$
DTW(Q, S) = min\left\{\frac{1}{K}\sqrt{\sum_{k=1}^{K}w_k}\right\}
$$
\n(5)

The  $K$  in the denominator is used to compensate for the fact that warping paths may have different lengths. This path can be found very efficiently using dynamic programming, and we define the cumulative distance  $dt w(i, j)$ , as the distance  $d(q_i, s_j)$  found in the current cell and the minimum of the cumulative distances of the adjacent elements [\[9](#page-11-11)]:

$$
dt w(i, j) = d(q_i, s_j) + min \{ dt w(i - 1, j - 1), dt w(i - 1, j), dt w(i, j - 1) \}
$$
\n(6)

4.1.2 Calculating node similarity based DTW value. During the tracing interval, the resource utilization on each machine can form a resource utilization curve. Based on the server usage.csv that has been supplemented, we combine these three curves of CPU usage, memory usage and disk usage into a resource utilization curve. All the resource utilization curves constitute a data set Set(resource\_curve). Then, we try to find a standard curve standard curve by random sampling, and calculate the DWT values between all other resource curves and the standard curve, which is taken as the node similarity.

#### 4.2 The results of node similarity

In the experiments, we calculate the DTW values between the resource utilization curves of all machines and the selected standard curves.For instance, we select 5 curves as the standard curves, which are the standard curve 16, 19, 2[3](#page-4-1), 28,  $36<sup>3</sup>$ . Then we plot the sorted DTW values that between all machines and the standard curves in Figure [3.](#page-5-0) We can see that, the standard curve 23 is slightly different from other standard curves, so we think that the resource utilization curve on machine 23 may be not suitable as the standard curve.

<span id="page-4-1"></span> $3$ Here, standard curves 16 represents the resource utilization curve on machine 16.

<span id="page-5-0"></span>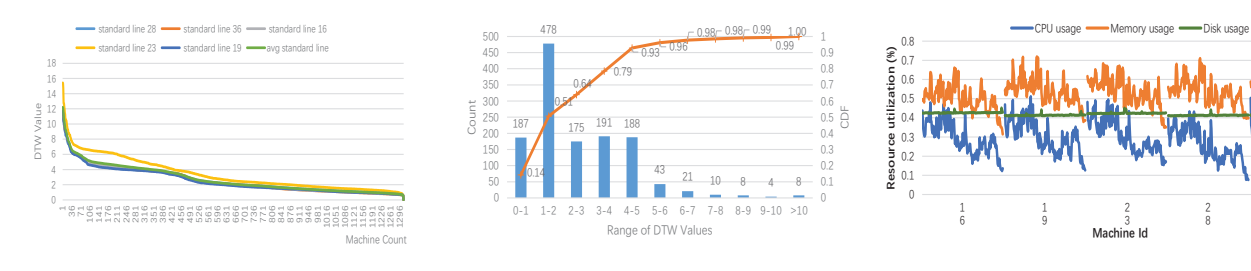

Figure 3: Sorted DTW values.

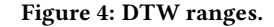

Figure 5: Resource utilization of the selected standard curves.

濆

濋

濉

In addition, based on the average DTW value of standard curve 16, 19, 28 and 36, we calculate the standard value of DTW is about 1.72, and plot the proportion of different DTW ranges in Figure [4.](#page-5-0) There are 478 nodes whose DTW value is in the range of 1 to 2, which has the largest proportion. About 50% of nodes have a DTW value that is greater than 2, and 7% of nodes have a DTW value that is greater than 5. By manually analyzing the resource utilization curves, we find that, when the DTW value is greater than 3, there may be a big gap between this resource curve and the selected standard curve. Assuming that 3 is the threshold of DTW value for judging the abnormal node, and there are 46% of the nodes that will be divided into abnormal nodes. That is, the performance of different nodes is different and volatility.

summary. The performance discrepancy of the machines in Alibaba's co-located workloads cluster is relatively large.

# <span id="page-5-2"></span>5 CO-LOCATED WORKLOADS **CHARACTERISTICS**

# 5.1 Resource Utilization of Co-located Workloads

The CPU usage and memory usage of online containers, batch tasks and servers are shown in Figure [6](#page-6-0) and Figure [7.](#page-6-1) From these two figures, we see that the resource utilization of server is slightly higher than the sum of online containers and batch tasks' resource utilization. It is no doubt that the OS system will take up some resources. We also observe that there are some spikes in these figures, which implies that some machines may have a sudden high resource utilization at a certain time. From the range of machine 132 to 151, machine 418 to 553, they are lack of online containers' resource utilization, which implies that these machine regions are hosting batch jobs only.

Figure [8](#page-6-2) is the box-and-whisker plots that showing CPU usage and memory usage distributions. We observe that on the same machine, the aggregated CPU usage of online containers is lower than that of batch tasks, while the aggregated memory usage of online containers is higher than that of batch tasks. It implies that the online container services (long-running jobs) are more memorydemanding.

We also plot the resource usage heatmap of online containers and batch tasks in Figure [9](#page-6-3) and Figure [10.](#page-6-4) Figure [9](#page-6-3) also shows that, there are no running online containers from the range of machine 132 to 151, machine 418 to 553. During the tracing interval, the resource utilization (CPU usage and memory usage) of online

containers is relatively stable. Figure [10](#page-6-4) shows that, there are no running batch tasks from 52800s (14.7h) in some machine regions, such as the region of machine 95 to 127, machine 275 to 296, machine 753 to 760, and machine 830 to 906. Since most batch tasks are short jobs, the resource utilization is not as stable as that of long-running jobs, especially the memory usage is fluctuating.

summary. The online container instances and batch tasks are not running on all machines in the cluster. Since the online containers are the long-running jobs with more memory-demanding, the memory usage is relatively stable; while the memory usage of batch jobs is fluctuating for most batch tasks are short jobs.

# 5.2 Distribution Characteristics of Co-located Workloads

In Figure [12,](#page-7-0) we give the box-and-whisker plots about the number of online container and batch tasks during every time interval. We observe that, most of the batch task numbers are in the range of 35 to 71, and most of the online container numbers are in the range of 7 to 10.

Based on the number of batch tasks and online containers on machines, we classify the distribution of the co-located workloads. First, the non-zero values of  $Num(bi)_{m,I_x}$  and  $Num(ci)_{m,I_x}$  are mapped to 1, the zero values remains unchanged. Second, for each machine, we combine all the mapped batch task numbers and container numbers to form a  $(143+143)$  $(143+143)$  $(143+143)$ -dimensional<sup>4</sup> vector. That is, it generates a matrix of 1313\*286. At last, the Kmeans [\[5\]](#page-11-12) algorithm is applied to the generated number matrix and is used for classification. All machines in Alibaba cluster can be classified into 8 workload distribution categories, and the machine number that belonging to these 8 categories is shown in Table [2.](#page-6-5) In detail, the 8 workload distribution categories include:

- Type 1: The online containers and batch tasks are always co-located running on machines, which is shown in Figure [11](#page-7-1) (a).
- Type 2: No running workloads on machines, which is shown in Figure [11](#page-7-1) (b).
- Type 3: Batch tasks are running only, which is shown in Figure [11](#page-7-1) (c).
- Type 4: Online container instances are running only, which is shown in Figure [11](#page-7-1) (d).
- Type 5: Batch tasks are running only during the first few hours of tracing, which is shown in Figure [11](#page-7-1) (e).

<span id="page-5-1"></span><sup>&</sup>lt;sup>4</sup>The number of recording interval is 143.

<span id="page-6-1"></span><span id="page-6-0"></span>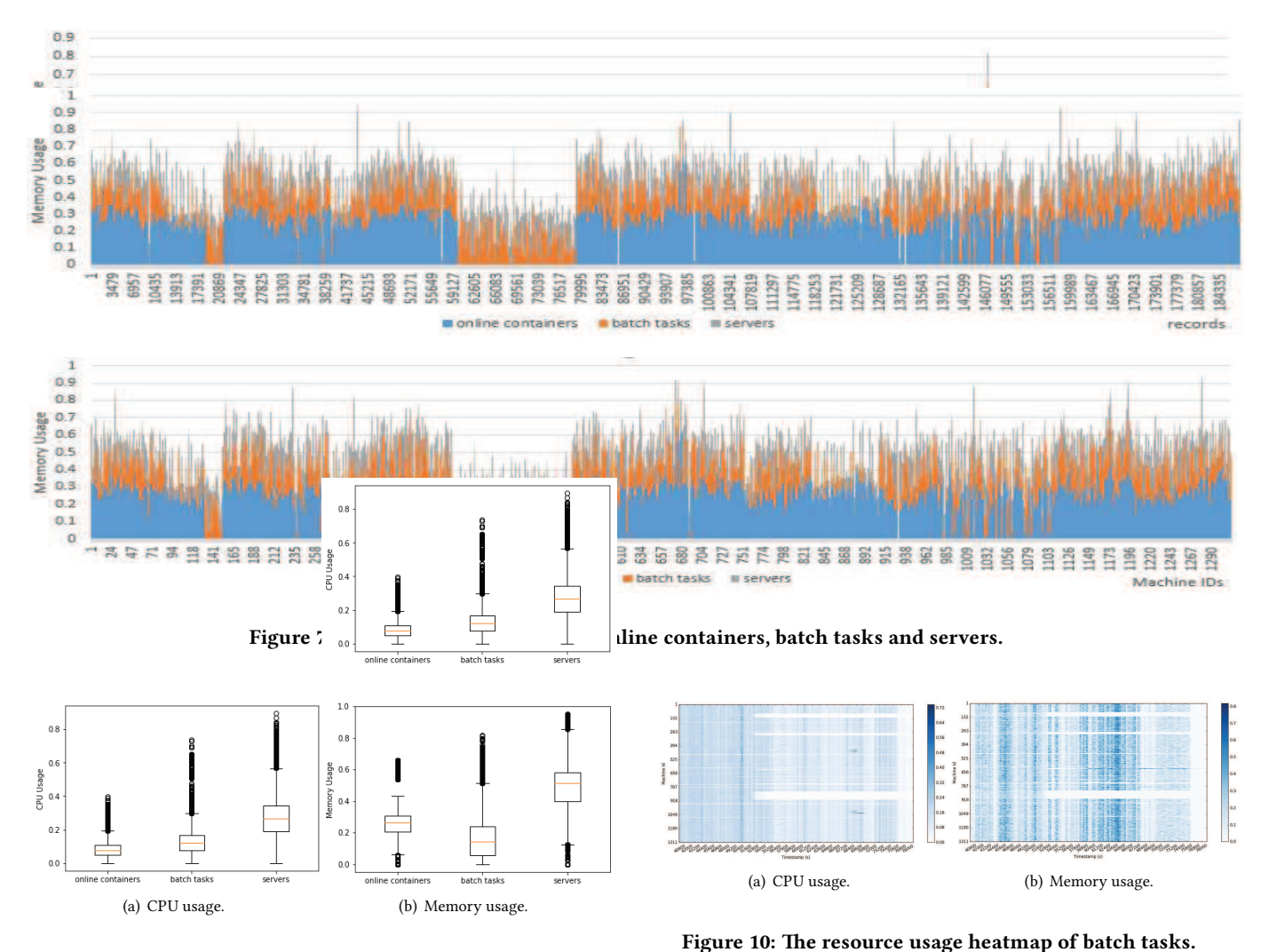

<span id="page-6-2"></span>Figure 8: The box-and-whisker plots that showing CPU and memory usage distribution.

<span id="page-6-3"></span>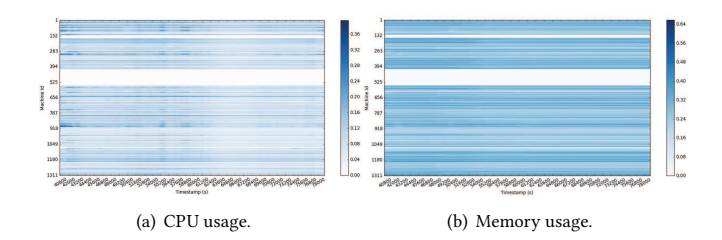

#### Figure 9: The resource usage heatmap of online containers.

- Type 6: The online containers and batch tasks are co-located on machines, but no batch tasks run during the latter few hours of tracing, which is shown in Figure [11](#page-7-1) (f).
- Type 7: The online containers and batch tasks are co-located on machines, but no batch tasks run during a short time of tracing, which is shown in Figure [11](#page-7-1) (g).

<span id="page-6-4"></span>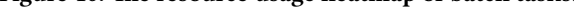

• Type 8: The online containers and batch tasks are co-located on machines, but no batch tasks run during the first few hours of tracing, which is shown in Figure [11](#page-7-1) (h).

<span id="page-6-5"></span>Table 2: The machine number of workload distribution categories.

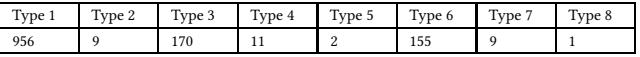

From Table [2](#page-6-5) we see that, 72.8% of nodes have the co-located workloads, and they belong to Type 1. The resource utilization curves on these nodes are shown in Figure [14:](#page-8-0) The CPU usage, memory usage and disk usage are in the approximate range of 20%-30%, 50%-60%, and 40%-60%, respectively. There are no running workloads on 9 nodes that belonging to Type 2, and the machine ids are 372, 478, 481, 550, 602, 924, 930, 983, 1075. The resource utilization curves on these nodes are shown in Figure [15:](#page-8-1) the CPU usage is very low on these nodes, which is about 1%; and

<span id="page-7-1"></span>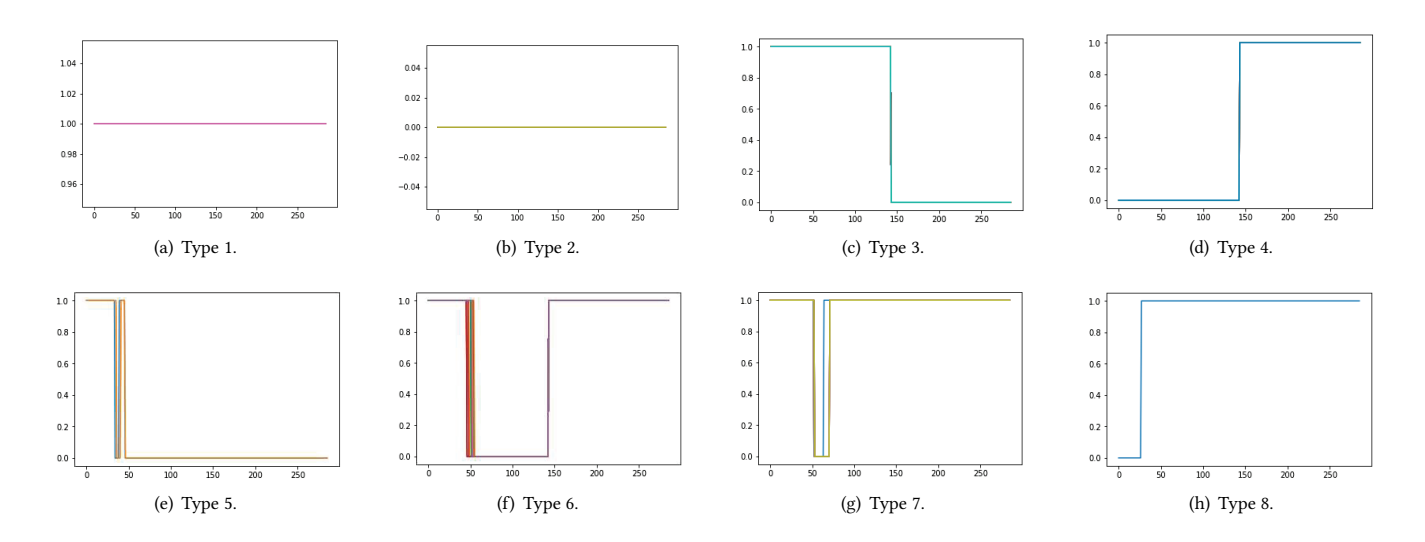

Figure 11: Categories of co-located workload distribution.

<span id="page-7-0"></span>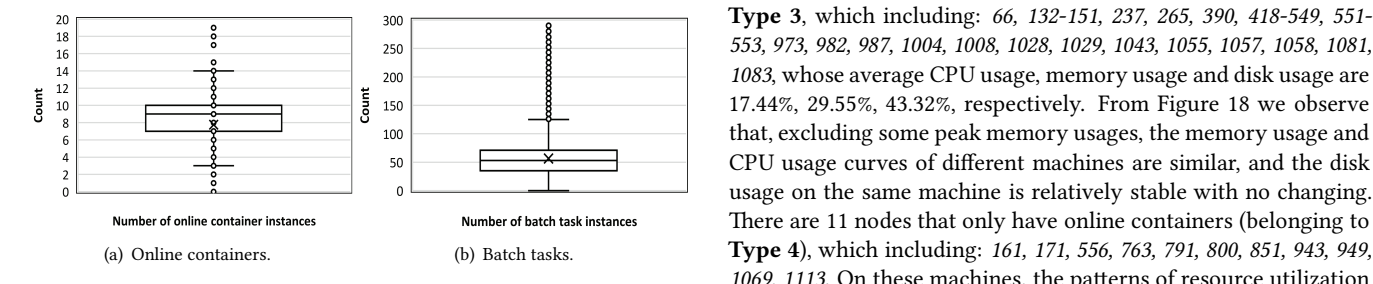

Figure 12: The box-and-whisker plots about number of online container and batch tasks.

<span id="page-7-2"></span>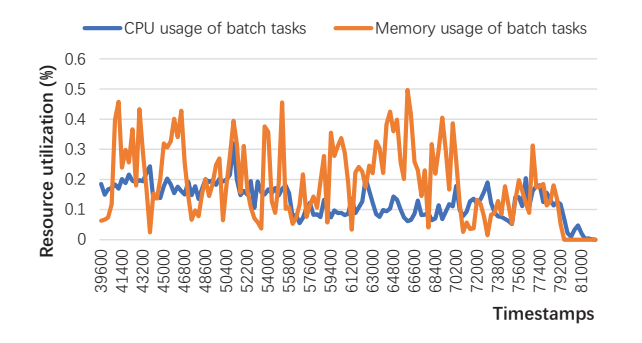

Figure 13: Resource utilization of batch tasks in machine 149.

the average memory usage is 9.6% and the average disk usage is high, which is 30.92%. In addition, we also find that the machine 149 that lacking recorded resources is not belonging to Type 2, because there are some batch jobs are running on the machine 149 actually. The resource utilization of batch tasks on machine 149 is shown in Figure [13.](#page-7-2) There are 170 nodes that belonging to

553, 973, 982, 987, 1004, 1008, 1028, 1029, 1043, 1055, 1057, 1058, 1081, 1083, whose average CPU usage, memory usage and disk usage are 17.44%, 29.55%, 43.32%, respectively. From Figure [18](#page-8-2) we observe that, excluding some peak memory usages, the memory usage and CPU usage curves of different machines are similar, and the disk usage on the same machine is relatively stable with no changing. There are 11 nodes that only have online containers (belonging to Type 4), which including: 161, 171, 556, 763, 791, 800, 851, 943, 949, 1069, 1113. On these machines, the patterns of resource utilization are not obvious. The average CPU usage, memory usage and disk usage are respectively 12.06%, 36.2%, 33.46%, and the memory usage are higher because of the online container services requiring more memory. There are just 2 nodes that belonging to Type 5, which including: 401, 689. From Figure [17](#page-8-1) we see that, the average CPU usage and memory usage are 22% and 28.5% during the batch task execution period, while the disk usage is almost stable at 42%. There are 150 nodes that belonging to Type 6, which including:  $88$ -127, 275-296, 683, 723, 753-760, 830-850, 852-906, 965, 986, 993, 1079, 1096, whose average CPU usage, memory usage and disk usage are 21.29%, 39.88%, 45.31%. And there are 9 nodes that belonging to Type 7, which including: 619-626, 794, whose average CPU usage, memory usage and disk usage are 24.74%, 47.43%, 50.04%. From Figure [19](#page-8-3) and [20](#page-8-4) we also observe that, the CPU usage and memory usage curves of different machines are similar, and the disk usage on the same machine is relatively stable with no changing, too. There is only one machine  $618$  that belonging to Type 8, and the average CPU usage, memory usage and disk usage are 19.58%, 29.66%, 56.58%, which is shown in Figure [21.](#page-8-4)

Summary. Based on the the number of batch tasks and online containers (called as co-located workload distributions), the machines of Alibaba's cluster can be classified into 8 workload distribution categories. In addition, for most categories, the CPU usage and memory usage of machines that belonging to the same category have similar patterns, while disk usage of different nodes may vary greatly.

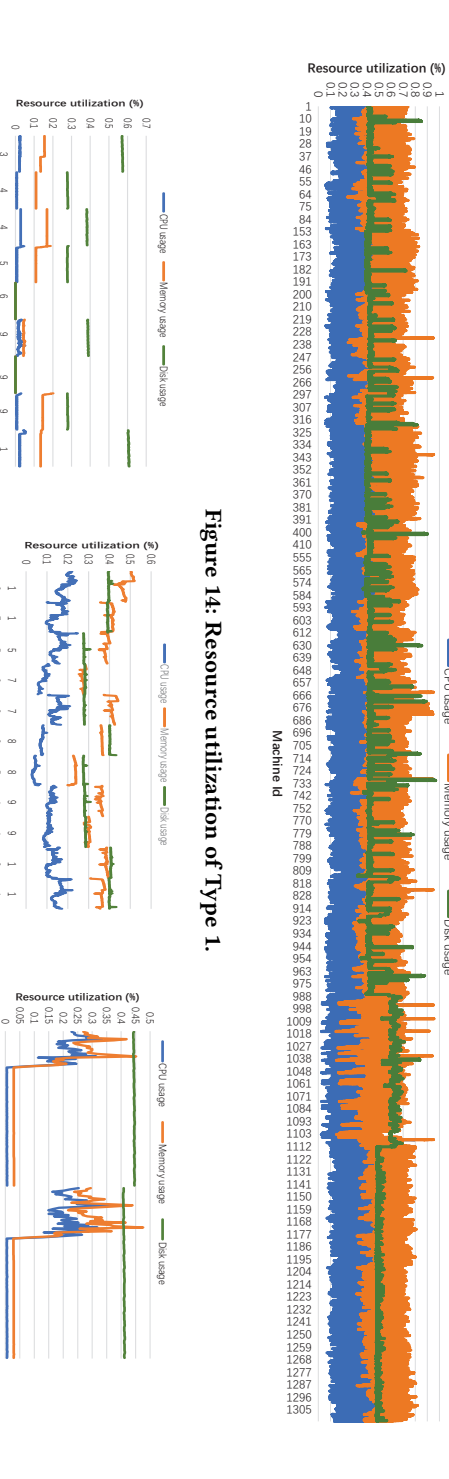

CPU usage

濠濸瀀瀂瀅瀌澳瀈瀆濴濺濸

abesn Aron

濗濼瀆濾澳瀈瀆濴濺濸

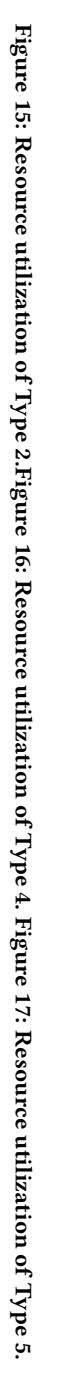

濋

濇濃濌

**Machine**<br>Id Machine Id

 $C_1 \sim C$ 

濌

濌濇濌濌濉濃濄濆 濄

بلولهن

濇

濌濋କ

**Machine** Id Machine Id

**Machine** Id

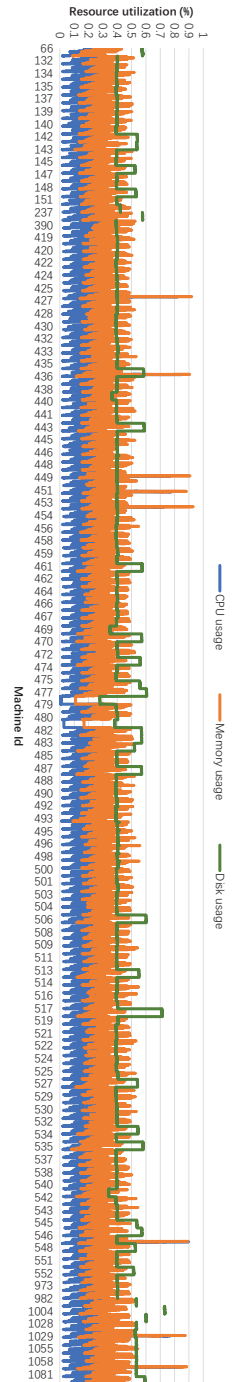

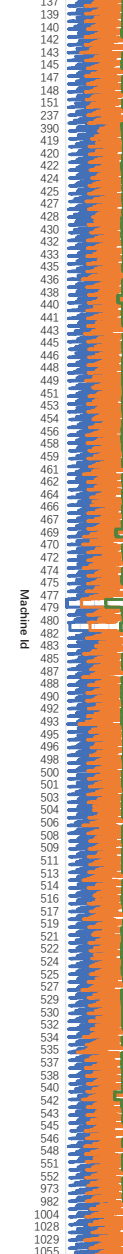

Figure 18: Resource utilization of Type 3.

Figure 18: Resource utilization of Type 3.

濖濣濨澳瀈瀆濴濺濸

濠濸瀀瀂瀅瀌澳瀈瀆濴濺濸

-Disk usage

 $\sim$ 

**Received** 

濋濋 濋濌 濌濃 濌濅 濌濆 濌濈 濌濉 濌濋 濌濌 濄濃濄 濄濃濅 濄濃濇 濄濃濈 濄濃濊 濄濃濋 濄濄濃 濄濄濄 濄濄濅 濄濄濇 濄濄濈 濄濄濊 濄濄濋 濄濅濃 濄濅濄 濄濅濆 濄濅濇 濄濅濉 濄濅濊 濅濉濄 濅濊濈 濅濊濊 濅濊濋 濅濋濃 濅濋濄 濅濋濆 濅濋濇 濅濋濉 濅濋濊 濅濋濋 濅濌濃 濅濌濄 濅濌濆 濅濌濇 濅濌濉 濉濋濆 濊濈濆 濊濈濇 濊濈濉 濊濈濊 濊濈濌 濊濉濃 濋濆濄 濋濆濅 濋濆濇 濋濆濈 濋濆濊 濋濆濋 濋濇濃 濋濇濄 濋濇濆 濋濇濇 濋濇濈 濋濇濊 濋濇濋 濋濈濃 濋濈濅 濋濈濇 濋濈濈 濋濈濊 濋濈濋 濋濉濃 濋濉濄 濋濉濆 濋濉濇 濋濉濉 濋濉濊 濋濉濌 濋濊濃 濋濊濅 濋濊濆 濋濊濈 濋濊濉 濋濊濋 濋濊濌 濋濋濄 濋濋濅 濋濋濆 濋濋濈 濋濋濉 濋濋濋 濋濋濌 濋濌濄 濋濌濅 濋濌濇 濋濌濈 濋濌濊 濋濌濋 濌濃濃 濌濃濄 濌濃濆 濌濃濇 濌濃濉 濌濉濈 濌濌濆 濄濃濊濌

É

**Machine** Id

Figure 19: Resource utilization of Type 6.

Figure 19: Resource utilization of Type 6

濃 濃濁濄 濃濁濅 濃濁濆 濃濁濇 濃濁濈 濃濁濉 濃濁濊 濃濁濋

cpU usage

濠濸瀀瀂瀅瀌澳瀈瀆濴濺濸

濗濼瀆濾澳瀈瀆濴濺濸

濖濣濨澳瀈瀆濴濺濸

濠濸瀀瀂瀅瀌澳瀈瀆濴濺濸

濗濼瀆濾澳瀈瀆濴濺濸

**Resource utilization (%)** 

 $\omega \mapsto \infty$ 

 $O<sub>N</sub>$ 

 $P$   $\cup$   $\oplus$ 

 $W$   $N$   $\sigma$ 

 $\omega \sim \infty$ 

**Machine** Id

 $\overline{\mathtt{a}}$ 

Machine

Figure 20: Resource utilization of Type 7.

<span id="page-8-0"></span>Figure 20: Resource utilization of Type 7.

 $AD \cap D$ 

 $CD$   $\cup$   $D$ 

 $CD$   $\cup$   $CD$ 

 $24$ 

濃濁濄 濃濁濅 濃濁濆 濃濁濇 濃濁濈 濃濁濉 濃濁濊 濃濁濋

**Resource utilization (%)** 

र्<br>ऽऽ

濃濁濄 濃濁濅 濃濁濆 濃濁濇 濃濁濈 濃濁濉 濃濁濊 濃濁濋 濃濁濌

**Resource utilization (%)** 

<span id="page-8-1"></span>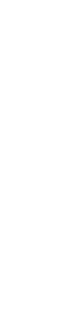

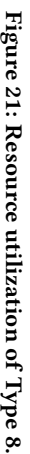

 $\infty \mapsto \infty$ 

**Machine Id** 

<span id="page-8-4"></span>Machine Id

<span id="page-8-2"></span> $\circ$ 

<span id="page-8-3"></span>Figure 21: Resource utilization of Type 8.

## 6 ANOMALY ANALYSIS

Through the node similarity based on DTW value (Section [4\)](#page-4-2) or the co-located workloads characteristics (Section [5\)](#page-5-2), we could discover the abnormal nodes from different perspectives. However, when the standard curve is not selected well, it may have a bad impact on the abnormal detection results by using DTW method. And anomaly analysis based on the co-located workloads characteristics is a qualitative analysis. So based on the generated associated data, we utilize Isolation Forest (iForest) [\[14](#page-11-13)] to filter out the outliers, and then analyze the anomalies based on co-located workload characteristics and machine states.

## 6.1 Anomaly Discovery based on iForest

We choose 5 dimensions  $CpuUsage_{m,\,I_x}, MemUsage_{m,\,I_x}, DiskUsage_{m,\,I_x}$  $Num(bi)_{m,I_x}$  and  $Num(ci)_{m,I_x}$ ) to build the machine-resources ma-trix. Then we apply the Isolation Forest (iForest) [\[14\]](#page-11-13) algorithm to this machine-resources matrix, and output the anomaly scores. The iForest [\[14](#page-11-13)] is a fast anomaly detection method that based on ensemble, which has linear time complexity and high precision. If one machine's anomaly score is smaller, the probability that it is an abnormal node is higher. The distribution of machines' anomaly score is shown in Figure [22.](#page-10-0) Some machines have anomaly scores that are less than 0, and the number is 81. We also list the top 25 abnormal nodes in Table [3.](#page-9-0)

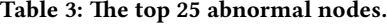

<span id="page-9-0"></span>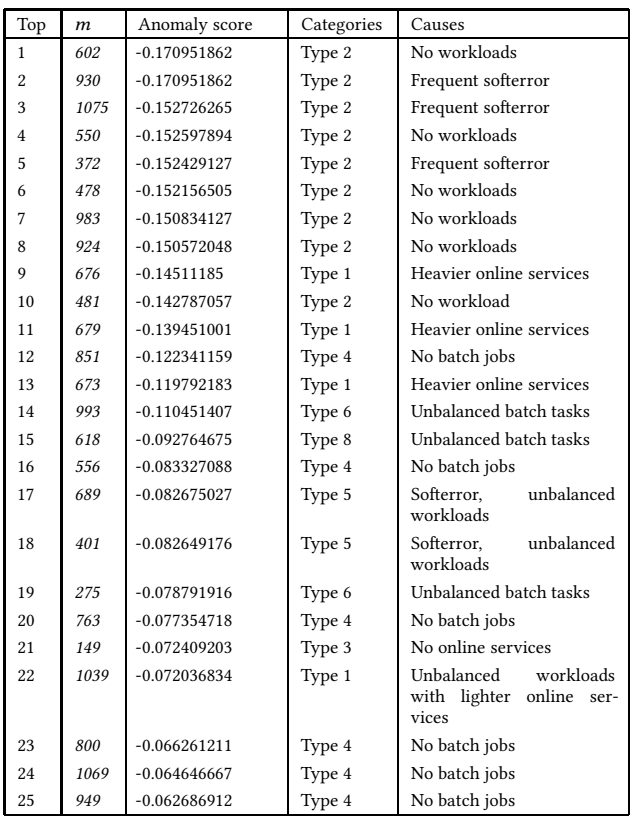

## 6.2 Cause Analysis

We analyze the causes of anomalies. The one reason for anomalies is system errors or failures, and the softerror status of machines is shown in Figure [23:](#page-10-1)

(1) Frequent softerror can result in machines becoming unavailable, such as the machine 930, 1075 and 372, with no running jobs.

chine  $401$  has softerror at the timestamp of  $49854$ s,  $50018$ s,  $51325$ s  $(2)$  Due to the softerror at a certain time, the machines may have exceptions, which can affect the scheduling and execution of jobs. For example, there are no online services running on the machine 689 and 401, and the batch tasks are running only during the first few hours of tracing. By checking the machine status, the machine  $689$  has softerror at the timestamp of 50623s, 52005s and 52219s, and there is no running batch tasks from 50400s radually; the maand 51515s, and there is no running batch tasks from 49800s, too. The reason may be that, cluster management system is unable to continue scheduling and executing new jobs on these machines due to system failures.

The other reason for anomalies is unbalanced scheduling, which results in workload imbalance:

(1) Obviously, due to the uneven number of online container instances and batch jobs, the imbalance of co-located workload distribution looks like an obvious reason for abnormal nodes. For example, some non-faulty machines also belong to Type 2, which have no running jobs. The possible reason is that no tasks are assigned on these nodes based on the scheduling policies. And on some machines, there are only batch jobs (Type 3) or online containers (Type 4), with skew workload distribution.

(2) Skew of co-located workload resource utilization also results in some abnormal nodes. For instance, there are four nodes that are belonging to Type 1. And the machine 673, 676 and 679 have heavier online services (high memory usage), for the number of online container instances are 17, 19 and 18, respectively; the machine 1039 has a skew on the batch tasks and online container number, for the average number of batch tasks is 71, while the number of online container is 1.

Summary. In addition to system failures, unreasonable scheduling and workload imbalance are the main causes of anomalies in Alibabas cluster.

## 7 RELATED WORK

Cluster trace studies. In 2011, Google open-sourced the publicly available cluster trace data [\[1\]](#page-11-14), which is a 29-day trace of over 25 million tasks across 12,500 heterogeneous machines. And there are several works on analyzing Google trace from different perspectives. Reiss et al. [\[18\]](#page-11-15) studied the heterogeneity and dynamicity properties of the Google workloads. Zhang et al. focused on characterizing run-time task resource usages of CPU, memory and disk [\[25](#page-11-16)]. Liu et al. focused on the frequency and pattern of machine maintenance events, job and task-level workload behaviors, and how the overall cluster resources are utilized [\[16\]](#page-11-17). Di et al. focused on loads of jobs and machines, and compared the differences between a Google datacenter and other Grid/HPC systems [\[10\]](#page-11-18). Different from the Google trace, the Alibaba trace that was released in 2017, which contains information about the co-located

<span id="page-10-0"></span>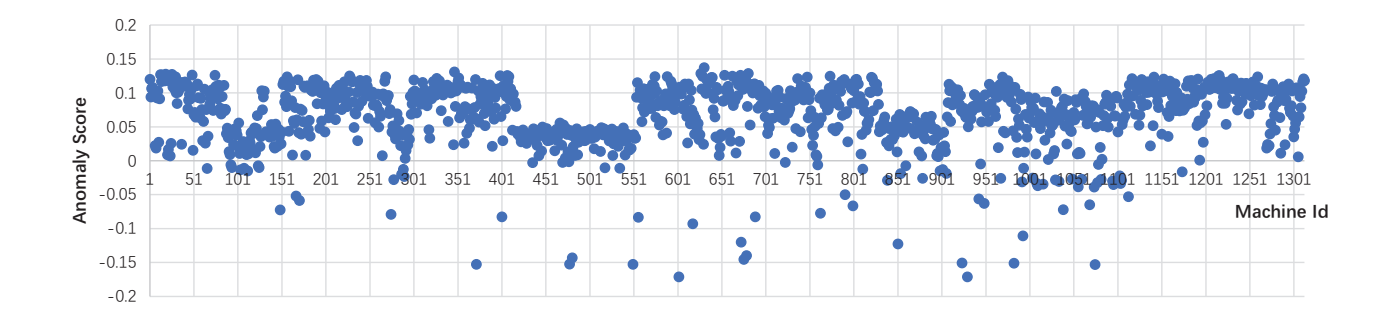

Figure 22: The anomaly score.

<span id="page-10-1"></span>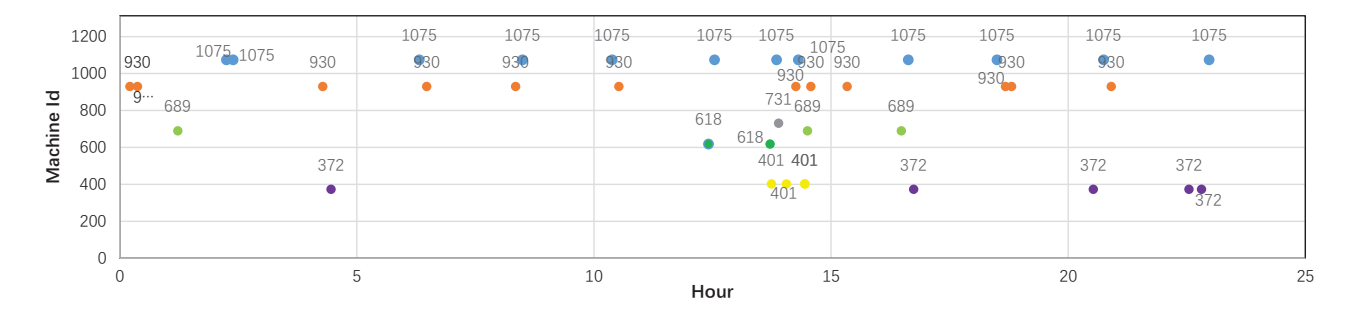

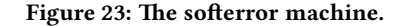

container and batch workloads. Lu et al. [\[17\]](#page-11-2) performed characterization of the Alibaba trace to reveal the imbalance phenomena in cloud, such as spatial imbalance, temporal imbalance, imbalanced resource demands and utilization. Cheng et al. [\[8\]](#page-11-6) focused on providing a unique and microscopic view about how the co-located workloads interact and impact each other. Liu et al. [\[15\]](#page-11-0) revealed that the resource allocation of the Alibaba semi-containerized colocation cluster achieves high elasticity and plasticity. In addition, some works also focus on the reliability analysis based on cluster traces, such as mining failure patterns [\[11\]](#page-11-19), failure prediction [\[22\]](#page-11-20), etc. Our study focuses on a unique view about node performance differences and anomalies in co-located workloads cluster.

Cluster anomaly analysis. A number of node comparison methods have been adopted for anomaly detection in large-scale clusters [\[24\]](#page-11-21). For example, most works use cosine similarity to calculate the node similarity in a cluster [\[19\]](#page-11-22). Kahuna [\[21](#page-11-23)] aimed to diagnose performance based on node similarity, with supposing that nodes exhibit peer-similarity under fault-free conditions, and that some faults result in peer-dissimilarity. Kasick et al. [\[13\]](#page-11-24) developed anomaly detection mechanisms in distributed environments by comparing system metrics among nodes. Eagle [\[12](#page-11-25)] is a framework for anomaly detection at eBay, which uses density estimation and PCA algorithms for user behavior analysis.

#### 8 CONCLUSION

Aiming at improving the overall resource utilization, co-locating online services and offline batch jobs is an efficient approach. However, it also results in exponentially increased complexity for datacenter resource management. Based on the preprocessed Alibaba co-located workloads dataset, we conducted in-depth analysis from the aspects of node similarity, workload characteristics and distribution, and anomalies. Our analysis reveals several insights that the performance discrepancy of machines in Alibaba's production cluster is relatively large, for the distribution and resource utilization of co-located workloads are not balanced. For example, the resource utilization (especially memory utilization) of batch jobs is fluctuating and not as stable as that of online containers, and the reason is that the online containers are long-running jobs with more memory-demanding and most batch jobs are short jobs. Meanwhile, based on the distribution of co-located workload instance numbers, the machines can be classified into 8 workload distribution categories. And most patterns of machine resource utilization curves are similar in the same workload distribution category. We also use the iForest algorithm to detect abnormal nodes, and find that the unreasonable scheduling and workload imbalance are the main causes of anomalies in Alibabas production cluster.

# ACKNOWLEDGMENT

We are very grateful to anonymous reviewers.

#### REFERENCES

- <span id="page-11-14"></span>[1] [n. d.]. Google cluster workload traces. https://github.com/google/cluster-data. ([n. d.]). [Online].
- <span id="page-11-7"></span>[2] 2017. Alibaba trace. https://github.com/alibaba/clusterdata. (2017). [Online].
- <span id="page-11-8"></span>[3] 2017. The schema description of Alibaba clusterdata.<br>https://øithub.com/alibaba/clusterdata/blob/master/trace.201708.md. (2017). https://github.com/alibaba/clusterdata/blob/master/trace 201708.md. [Online].
- <span id="page-11-10"></span>[4] 2018. Dynamic time warping. https://en.wikipedia.org/wiki/Dynamic time warping. (2018). [Online].
- <span id="page-11-12"></span>[5] 2018. k-means clustering. https://en.wikipedia.org/wiki/K-means\_clustering. (2018). [Online].
- <span id="page-11-4"></span>[6] 2018. Maximizing CPU Resource Utilization on Alibabas Servers. https://102.alibaba.com/detail/?id=61. (2018). [Online].
- <span id="page-11-3"></span>[7] L. Barroso, J. Clidaras, and U. Hoelzle. 2009. The Datacenter as a Computer: An Introduction to the Design of Warehouse-scale Machines. (2009).
- <span id="page-11-6"></span>[8] Y. Cheng, Z. Chai, and A. Anwar. 2018. Characterizing Co-located Datacenter Workloads: An Alibaba Case Study. In https://arxiv.org/abs/1808.02919.
- <span id="page-11-11"></span>[9] S. Chu, E. Keogh, D. Hart, and M. Pazzani. 2002. Iterative Deepening Dynamic Time Warping for Time Series. In Proceedings of SIAM International Conference on Data Mining.
- <span id="page-11-18"></span>[10] S. Di, D. Kondo, and W. Cirne. 2012. Characterization and comparison of cloud versus grid workloads. In IEEE International Conference on Cluster Computing(CLUSTER).
- <span id="page-11-19"></span>[11] X. Fu, R. Ren, J. Zhan, W. Zhou, Z. Jia, and G. Lu. 2012. LogMaster: Mining Event Correlations in Logs of Large-Scale Cluster Systems. In IEEE 31st Symposium on Reliable Distributed Systems (SRDS).
- <span id="page-11-25"></span>[12] C. Gupta, R. Sinha, and Y. Zhang. 2015. Eagle: User profile-based anomaly detection for securing Hadoop clusters. In IEEE International Conference on Big Data (Big Data).
- <span id="page-11-24"></span>[13] M. P. Kasick, J. Tan, R. Gandhi, and P. Narasimhan. 2010. Black-box problem diagnosis in parallel file systems. In Proc. 8th USENIX Conf. File Storage Technol.
- <span id="page-11-13"></span>[14] F.T. Liu, K.M.Ting, and Z.H. Zhou. 2008. Isolation forests. In In Proceedings of International Conference on Data Mining.
- <span id="page-11-0"></span>[15] Q. Liu and Z. Yu. 2018. The Elasticity and Plasticity in Semi-Containerized Colocating Cloud Workload: a View from Alibaba Trace. In Proceedings of ACM Symposium on Cloud Computing (SOCC).
- <span id="page-11-17"></span>[16] Z. Liu and S. Cho. 2012. Characterizing machines and workloads on a google cluster. In 41st International Conference on Parallel Processing Workshops.
- <span id="page-11-2"></span>[17] C. Lu, K. Ye, G. Xu, C. Xu, and T. Bai. 2017. Imbalance in the cloud: An analysis on Alibaba cluster trace. In IEEE International Conference on Big Data (Big Data).
- <span id="page-11-15"></span>[18] C. Reiss, A. Tumanov, G. R. Ganger, R. H. Katz, and M. A. Kozuch. 2012. Heterogeneity and dynamicity of clouds at scale: Google trace analysis. In The Third ACM Symposium on Cloud Computing(SoCC).
- <span id="page-11-22"></span>[19] R. Ren, Z. Jia, L. Wang, J. Zhan, and T. Y. 2016. BDTune: Hierarchical correlationbased performance analysis and rule-based diagnosis for big data systems. In IEEE International Conference on Big Data (Big Data). 555–562.
- <span id="page-11-1"></span>[20] R. Ren, J. Ma, X. Sui, and Y. Bao. 2017. A Distributed Deadline Propagation Approach to Reduce Long-Tail in Datacenters. Journal of Computer Research and Development 54(7) (2017).
- <span id="page-11-23"></span>[21] J. Tan, X. Pan, E. Marinelli, S. Kavulya, R. Gandhi, and P. Narasimhan. 2010. Kahuna: Problem diagnosis for Mapreduce-based cloud computing environments. In IEEE Network Operations and Management Symposium (NOMS).
- <span id="page-11-20"></span>[22] Y. Watanabe, H. Otsuka, M. Sonoda, S. Kikuchi, and Y. Matsumoto. 2012. Online failure prediction in cloud datacenters by real-time message pattern learning. In International Conference on Cloud Computing Technology and Science. 504–511.
- <span id="page-11-9"></span>[23] Wikipedia. [n. d.]. Interpolation. https://en.wikipedia.org/wiki/Interpolation. ([n. d.]). [Online].
- <span id="page-11-21"></span>[24] L. Yu and Z. Lan. 2016. A Scalable, Non-Parametric Method for Detecting Performance Anomaly in Large Scale Computing. IEEE TRANSACTIONS ON PAR-ALLEL AND DISTRIBUTED SYSTEMS 27 (2016), 1902–1914.
- <span id="page-11-16"></span>[25] Q. Zhang, J. L. Hellerstein, and R. Boutaba. 2011. Characterizing task usage shapes in google compute clusters. In Large Scale Distributed Systems and Middleware Workshop(LADIS).
- <span id="page-11-5"></span>[26] Z. Zhang, C. Li, Y. Tao, R. Yang, H. Tang, and J. Xu. 2014. Fuxi: A fault-tolerant resource management and job scheduling system at internet scale. In Proceedings of the VLDB Endowment.